**Loïc Maréchal / INRIA, November 2023**

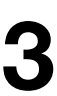

# **GMlib v3 A framework to develop numerical simulation software on GPUs**

# **Context and motivation**

- CPUs sequential and multicore speed is staling
- The only way to keep up increasing the speed: specialized compute units (GPU, FPGA, vector coprocessors,...)
- Simplicity, efficiency and general purpose: you cannot have them all !
- GMlib: easy and efficient, but dedicated to mesh data structures (hybrid and unstructured)
- Based on OpenCL, an open and multiplatform library (CPU and GPU, AMD and NVIDIA, Linux, macOS and Windows)
- It handles the most complex tasks on a GPU: vectorized and efficient storage and memory access to unstructured data
- Programming is straightforward: very close to ANSI C or Fortran77

## **Using GPU shaders in a meshing context How to repurpose a well-known and tried graphic technic**

• All data types, their storage and transfer are taken care of by the GMlib, you cannot

• All meshing data types are supported: vertices, triangles, quads, tets, pyramids,

• Any kind of solution field can be associated with a mesh data type: scalar, vector or

- use your own data structures
- prisms and hexes
- tables made of integers, single or double precision types
- deducted and generated by the library: neighbours, shells, balls, ...
- mesh entity or solution field requested by the programer

• All possible topological links between any pair of mesh entities are automatically

• A KERNEL loops over a single kind of element and can access indirectly to any other

# **How does it work ?**

- GmlInit( GPU\_device\_index )
- GmlImportMesh( "tets.meshb", GmfVertices, GmfTetrahedra )
- TetQal = GmlNewSolutionData( GmlTetrahedra, 1, GmlFlt, "quality")
- krn = GmlCompileKernel("get\_quality", GmlTetrahedra, 2, VerIdx, GmlReadMode, NULL, TetQal, GmlWriteMode, NULL )
- GmlLaunchKernel(krn)
- GmlExportSolution( "qualities.solb", TetQal )

## **Challenges A program that generates another program...**

- The loop is handled by the GMIib, you only write the inner (kernel) part
- You can only access the data related to the item index being processed
- All variables are defined and filled automatically
- This is the same for memory writes that are handled by the library
- The same mesh entity changes name depending on the loop's context
- Memory can be read directly or indirectly but writing can only be direct
- You need to split indirect memory writes into a pair of scatter / gather loops

# **Writing and compiling a kernel**

- Define your mesh data, and solution fields associated, by choosing the right kind (scalar, vector, integer, single, double,etc.)
- Initialize the GMIib's data structures with your own data (or import them from a file)
- From the main C code, you need to provide the loop's OpenCL source code to compile, the mesh kind to loop over, and the list of data structures to be read or written by the loop
- In each kernel, the names of variables are defined based on the storage type, the loop main entity and the entity being accessed: for example, a loop over triangles that needs to read the vertices coordinates will trigger the following definition, **float3 TriCrd[3]**, because a triangle (Tri) is made of three sets of coordinates (Crd[3]) that are stored in a 3D vector (float3)

## **Advantages Programing is a lazy guy's job**

handled by the library: Hilbert renumbering, balls of points, shells of edges, hashing,

• The GMI is working on many different architectures: CPUs (it uses the multithreading and vector acceleration), integrated GPUs (Intel HD graphics) and discrete GPUs from

• On the GPU side, many geometrical functions written in OpenCL are provided: area,

- 
- The whole complexity related to topological aspects of unstructured meshes is neighbours, etc.
- distance, volume, element quality, projections, intersections, etc.
- smartphones, tablets, PC and Mac running macOS, Linux or Windows
- 

• All I/O are performed with a single function call to ImportMesh() or ExportSolution()

• Code and data are automatically vectorized: this is the most complex aspect of GPUs

```
int main(){
  GmlIdx = GmlInit(Gpuldx);
```
GmlImportMesh(GmlIdx, "tetrahedra.meshb", GmfVertices, GmfTetrahedra, 0); GetMeshInfo(GmlIdx, GmlVertices, &NmbVer, &VerIdx); GetMeshInfo(GmlIdx, GmlTetrahedra, &NmbTet, &TetIdx);  $QalIdx = GmlNewSolutionData(GmlIdx, GmlTetrahedra, 1, GmlFlt, "qal");$ 

```
Qalkrn = GmlCompileKernel(GmlIdx, mesh_quality, "mesh_quality", GmlTetrahedra, 2, 1)VerIdx, GmlReadMode, NULL, QalIdx, GmlWriteMode, NULL);
```
GmlLaunchKernel(GmlIdx, QalKrn); GmlReduceVector(GmlIdx, QalIdx, GmlSum, &AvgQal); GmlReduceVector(GmlIdx, QalIdx, GmlMin, &MinQal);

```
QalTim = GmlGetKernelRunTime(GmlIdx, QalKrn);AvgTim = GmlGetReduceRunTime(GmlIdx, GmlSum);Min Tim = GmlGetReduceRunTime(GmUdx, GmUMin);
```

```
GmlFreeData(GmlIdx, VerIdx);
GmlFreeData(GmlIdx, TetIdx);
GmlFreeData(GmlIdx, QalIdx);
GmlStop(GmlIdx);
```

```
\mathbf{\}
```
### float len, srf, vol;

- 
- 
- 
- len = max(len, dot(VerCrd $[1]$  VerCrd $[3]$ , VerCrd $[1]$  VerCrd $[3]$ );
- 

### len =  $dot(VerCrd[0] - VerCrd[1], VerCrd[0] - VerCrd[1]);$

- len = max(len, dot(VerCrd $[0]$  VerCrd $[2]$ , VerCrd $[0]$  VerCrd $[2]$ ));
- len = max(len, dot(VerCrd $[0]$  VerCrd $[3]$ , VerCrd $[0]$  VerCrd $[3]$ );
- len = max(len, dot(VerCrd $[1]$  VerCrd $[2]$ , VerCrd $[1]$  VerCrd $[2]$ ));
	-
- len = max(len, dot(VerCrd $[2]$  VerCrd $[3]$ , VerCrd $[2]$  VerCrd $[3]$ );
- $srf = CalTriSrf(VerCrd[0], VerCrd[1], VerCrd[2])$ 
	- + CalTriSrf(VerCrd[0], VerCrd[1], VerCrd[3]);
	- + CalTriSrf(VerCrd[1], VerCrd[2], VerCrd[3]);
	- + CalTriSrf(VerCrd[2], VerCrd[0], VerCrd[3]);

### $vol = \text{CalTetVol}(\text{VerCrd[0], VerCrd[1], VerCrd[2], VerCrd[3]);$

 $qal = 7.348469 * vol / (srf * sqrt(len));$ 

- 
- 
- 
- 
- 
- 
- 
- 
- 
- 
- 
- 
- 
- 
- 

- 
- 

~/code/inria/GMlib/examples>./MQ mesh quality

MeshQuality GPU index Choose GPU index from the following list: :  $Intel(R) Core(TM) i7-6700HQ CPU @ 2.60GHz$  $\mathbf{0}$ : Intel(R) HD Graphics 530 : AMD Radeon Pro 460 Compute Engine ~/code/inria/GMlib/examples> ~/code/inria/GMlib/examples> ~/code/inria/GMlib/examples>./MQ mesh quality 0 Imported 202875 vertices and 1148326 tets from the mesh file 1148326 tets processed in 0.0120309 seconds, quality=0.00660762 s, min=0.00299225 s, mean=0.002431 s 34 MB used, 60 MB transfered QalTet checksum = min quality=0.015592, mean quality=0.689101 ~/code/inria/GMlib/examples> ~/code/inria/GMlib/examples> ~/code/inria/GMlib/examples>./MQ mesh quality 1 Imported 202875 vertices and 1148326 tets from the mesh file 1148326 tets processed in 0.00871185 seconds, quality=0.00411622 s, min=0.00254926 s, mean=0.00204637 s 34 MB used, 51 MB transfered QalTet checksum = min quality=0.015592, mean quality=0.688992 ~/code/inria/GMlib/examples> ~/code/inria/GMlib/examples> ~/code/inria/GMlib/examples>./MQ mesh quality 2 Imported 202875 vertices and 1148326 tets from the mesh file 1148326 tets processed in 0.00205216 seconds, quality=0.00132288 s, min=0.00038464 s, mean=0.00034464 s 34 MB used, 51 MB transfered QalTet checksum = min quality=0.015592, mean quality=0.688992

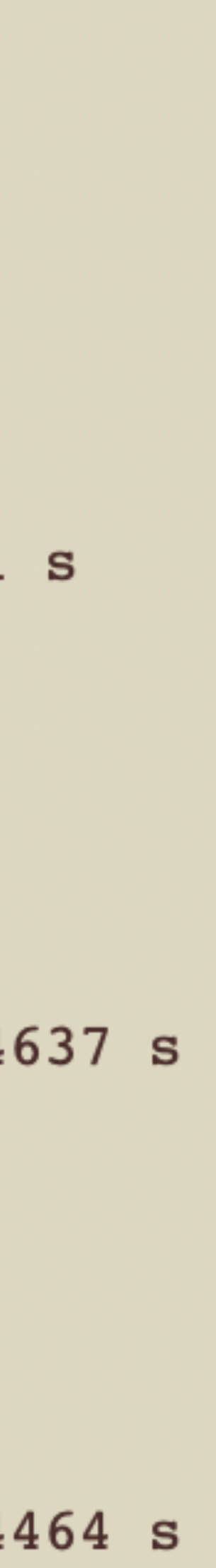

### **Heat Cell Centered A basic first order solver developed par Julien Vanharen**

• Dirichlet and Neumann boundary conditions based on triangle references that are automatically sorted and grouped to avoid the GPU's severe dynamic

- Solves the heat equation
- branching penalty
- over the tets to assemble the triangles' contributions (downlink)
- Advances the time step
- 

• Scatter-gather pair: it first loops over the triangles while accessing the two neighbouring tets (uplink) to compute the temperature gradient, then loops

• Computes a residual value by reducing the flux gradient vector (GmlReduce)

neighbourhoud relations between triangles and tets, kernels compiling, transferring all data

- 
- The source code is made of 230 lines of C and 52 lines of OpenCL
- Library overhead is 1.8s: mesh reading, extraction of inner faces, building the to the GPU, getting back and writing the data to the disk
- 11,000 iterations needed to converge the residual down to 1E-6 -> 10 billion tetraiterations !
- Laptop 4-core i7 @2.6 GHz : 360s and Radeon Pro 460, 1024 units @0.9 GHz: 65s
- 
- host machine electric power

• The mesh is made of 200.000 nodes, 33.000 boundary triangles and 1.150.000 tetrahedra

• Desktop 16-core Xeon @3.2 GHz : 111s and Radeon Pro Vega II, 4096 units @1.7 GHz: 8.8s

• The speed ratio between the CPU (all cores) and the GPU does not change much regarding the machine, laptop, desktop or server, because the components' speed is growing with the

# **Runtime statistics**

# **Future developments**

• Distribute the workload across multiple GPUs: this capacity is needed because of memory constrains rather than lack of speed. A GPU is an order of magnitude faster than a CPU but its memory is one or two orders of magnitude smaller!

transparently by the library, thanks to the GMlib complete management of all data

• We need a comprehensive distributed framework: collaboration INRIA/ONERA

- 
- The distribution of calculations and the data exchange could be handled
- 
- We also need more use cases: as for now, only Wolf (CFD), Hexotic (node few other small demonstrators use the GMlib
- the minimum needed to support the codes aforementioned

smoothing), HeatCellCentered, a high-order mesh quality evaluation code and a

• Offer a complete geometrical and topological toolkit: the current V3 features only

# **Conclusion**

- programer needs a toolbox covering all available technologies: CPU, in the right situation!
- (CPU with HBM ?)
- Abstracting away the data structures in a parallel framework is quite a performance scalability and portability across different hardware
- The Jean ZAY supercomputer with its 1024 GPUs is waiting for us;-)

• Today there is no more "on size fits all" to keep up with the Moore's law, the multithreading, MPI, GPU, FPGA, vectors, and he needs to know which to use

• The GPUs offer a better perspective in terms of scaling compared to the multicore CPUs that are stalling because of the memory access bottleneck

hindrance from the programer's point of view but allows for much higher